## ПОЧУ «ИЖЕВСКИЙ ТЕХНИКУМ ЭКОНОМИКИ, УПРАВЛЕНИЯ И ПРАВА УДМУРТПОТРЕБСОЮЗА»

**Приложение 3 ОПОП по специальности 40.02.02 Правоохранительная деятельность** 

## **РАБОЧАЯ ПРОГРАММА**

учебной дисциплины

ЕН.01 Информатика и информационные технологии в профессиональной деятельности наименование дисциплины

по специальности 40.02.02 Правоохранительная деятельность (базовая подготовка)

Рабочая программа учебной дисциплины разработана на основе:

- Федерального государственного образовательного стандарта (ФГОС СПО) по специальности 40.02.02 Правоохранительная деятельность, утвержденного приказом Министерства образования и науки Российской Федерации от 12 мая 2014 г. № 509, укрупненная группа 40.00.00 «Юриспруденция».

## **Организация-разработчик:**

Профессиональное образовательное частное учреждение «Ижевский техникум экономики, управления и права Удмуртпотребсоюза».

## **Разработчики:**

Вахрушева Е.В., преподаватель ПОЧУ «Ижевский техникум экономики, управления и права Удмуртпотребсоюза»

РАССМОТРЕНО Предметной (цикловой) комиссией ПРОТОКОЛ №\_\_\_\_\_ от «  $\longrightarrow$  20 г. Председатель ЦК \_\_\_\_\_\_\_\_\_/\_\_\_\_\_\_\_\_\_\_\_\_\_\_\_\_\_\_/

## **СОДЕРЖАНИЕ**

### **стр.**

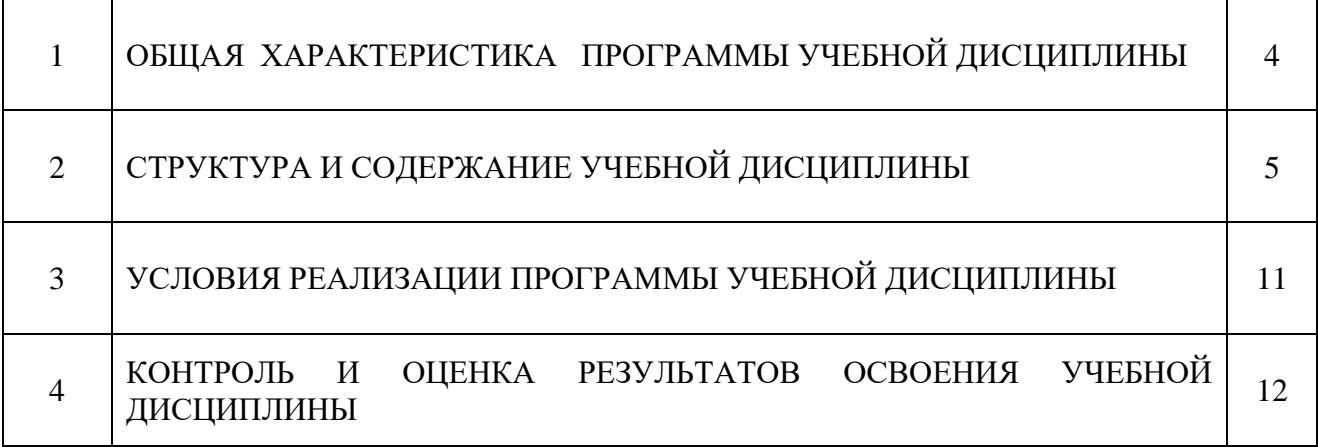

## **1. ПАСПОРТ ПРОГРАММЫ УЧЕБНОЙ ДИСЦИПЛИНЫ**

#### **«Информатика и информационные технологии в профессиональной деятельности»**

#### **1.1. Место учебной дисциплины в структуре основной профессиональной образовательной программы:**

Учебная дисциплина «Информатика и информационные технологии в профессиональной деятельности» является обязательной частью общепрофессионального цикла основной образовательной программы в соответствии с ФГОС по специальности 40.02.02 Правоохранительная деятельность.

Учебная дисциплина «Информатика и информационные технологии в профессиональной деятельности» обеспечивает формирование профессиональных и общих компетенций по всем видам деятельности ФГОС 40.02.02 Правоохранительная деятельность . Особое значение дисциплина имеет при формировании и развитии ОК 7. Использовать информационно-коммуникационные технологии в профессиональной деятельности.

#### **1.2.Цель и планируемые результаты освоения дисциплины:**

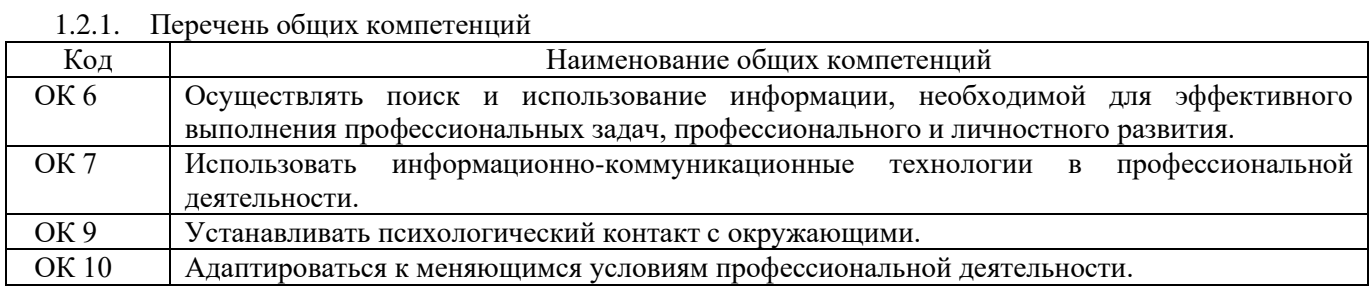

#### 1.2.2. Перечень профессиональных компетенций

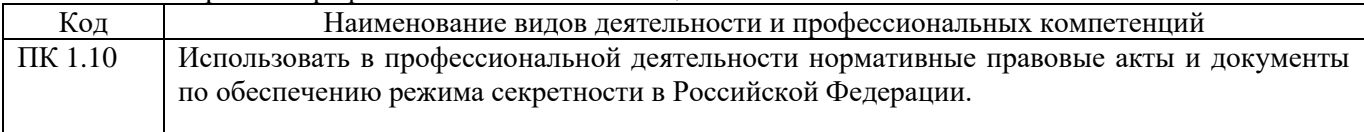

#### 1.2.3. Личностные результаты, формируемые на дисциплине

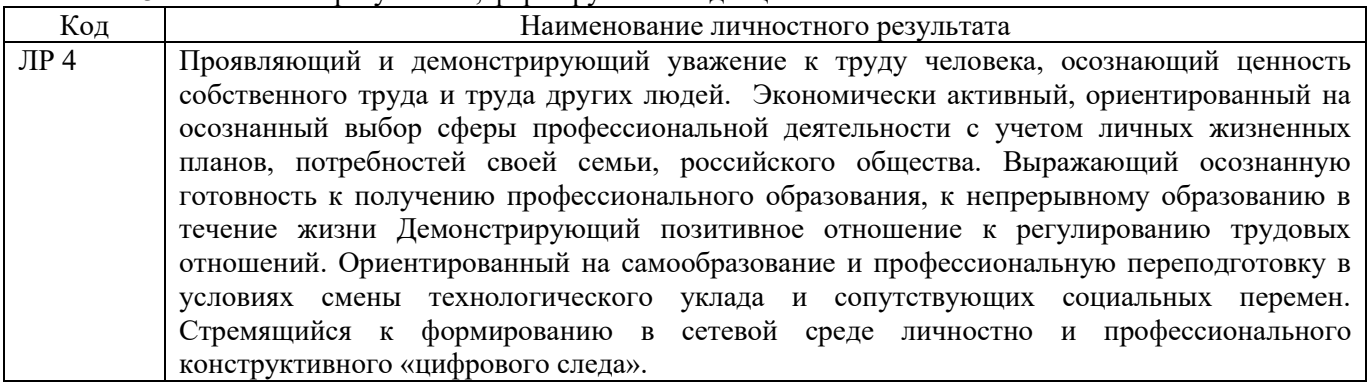

#### 1.2.4. В результате освоения дисциплины обучающийся должен:

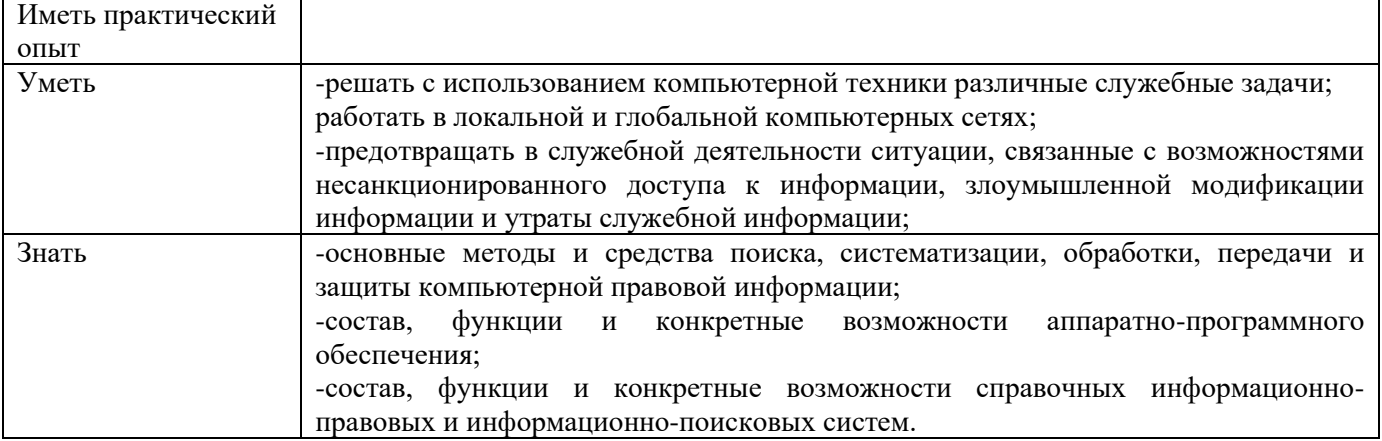

## **2. СТРУКТУРА И СОДЕРЖАНИЕ УЧЕБНОЙ ДИСЦИПЛИНЫ 2.1. Объем учебной дисциплины и виды учебной работы**

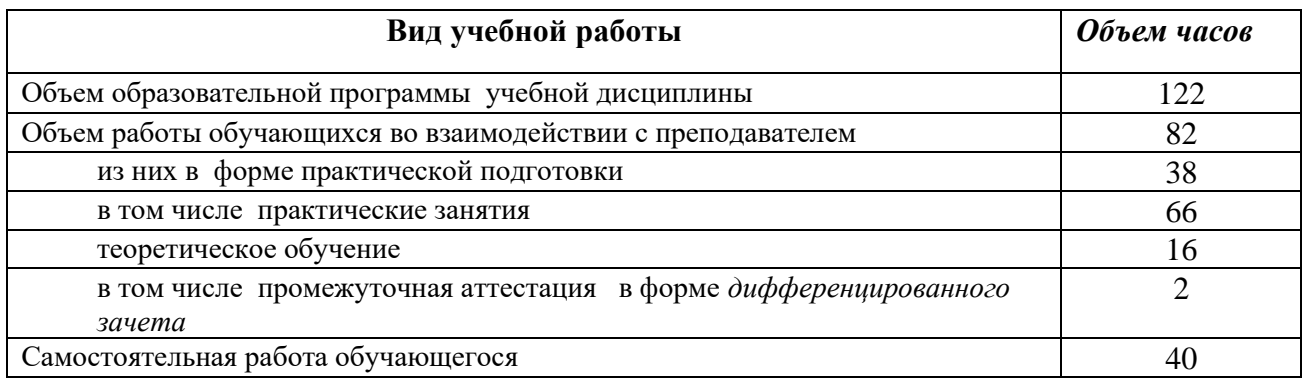

#### **2.2. Тематический план и содержание учебной дисциплины**

#### «Информатика и информационные технологии в профессиональной деятельности»

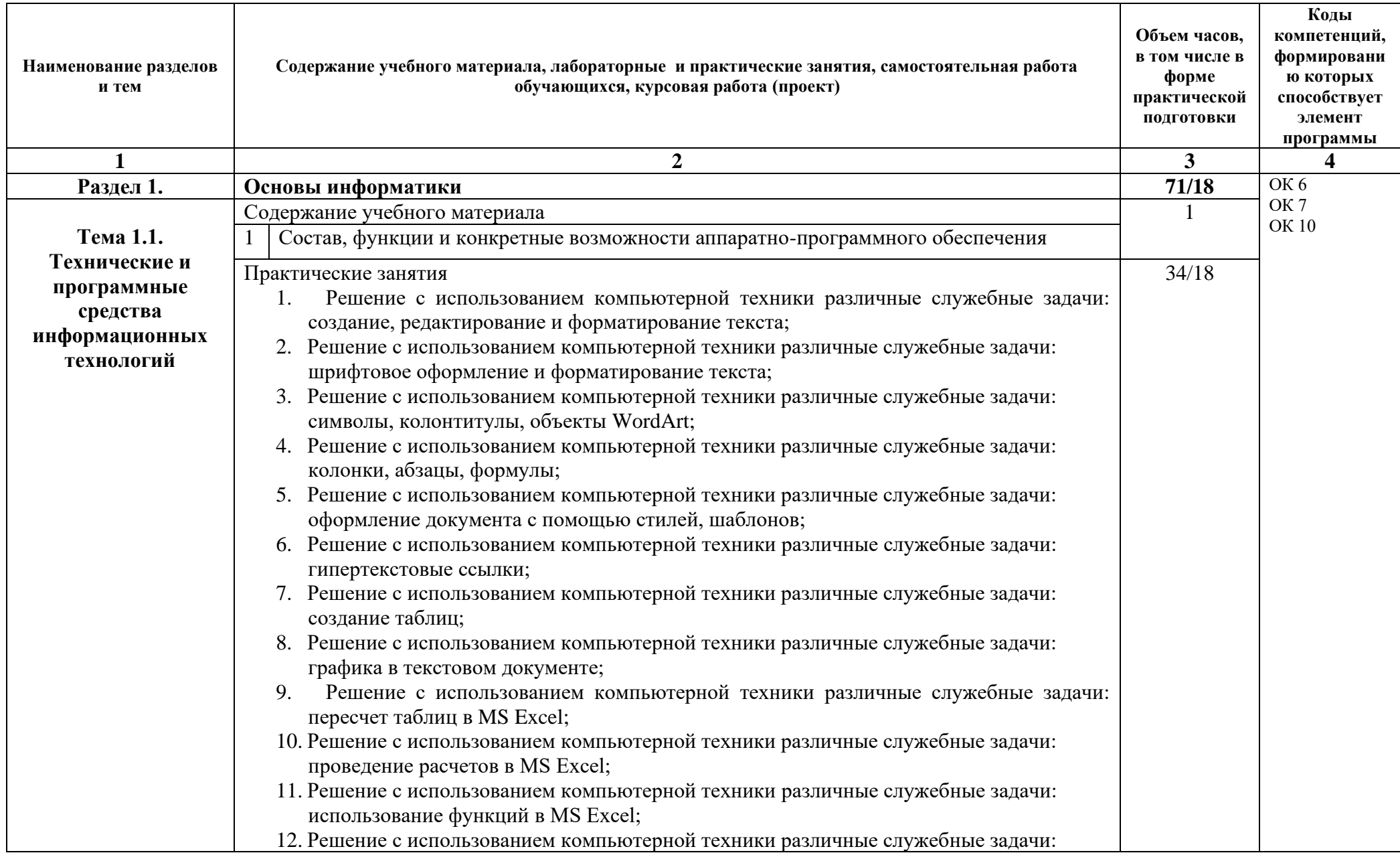

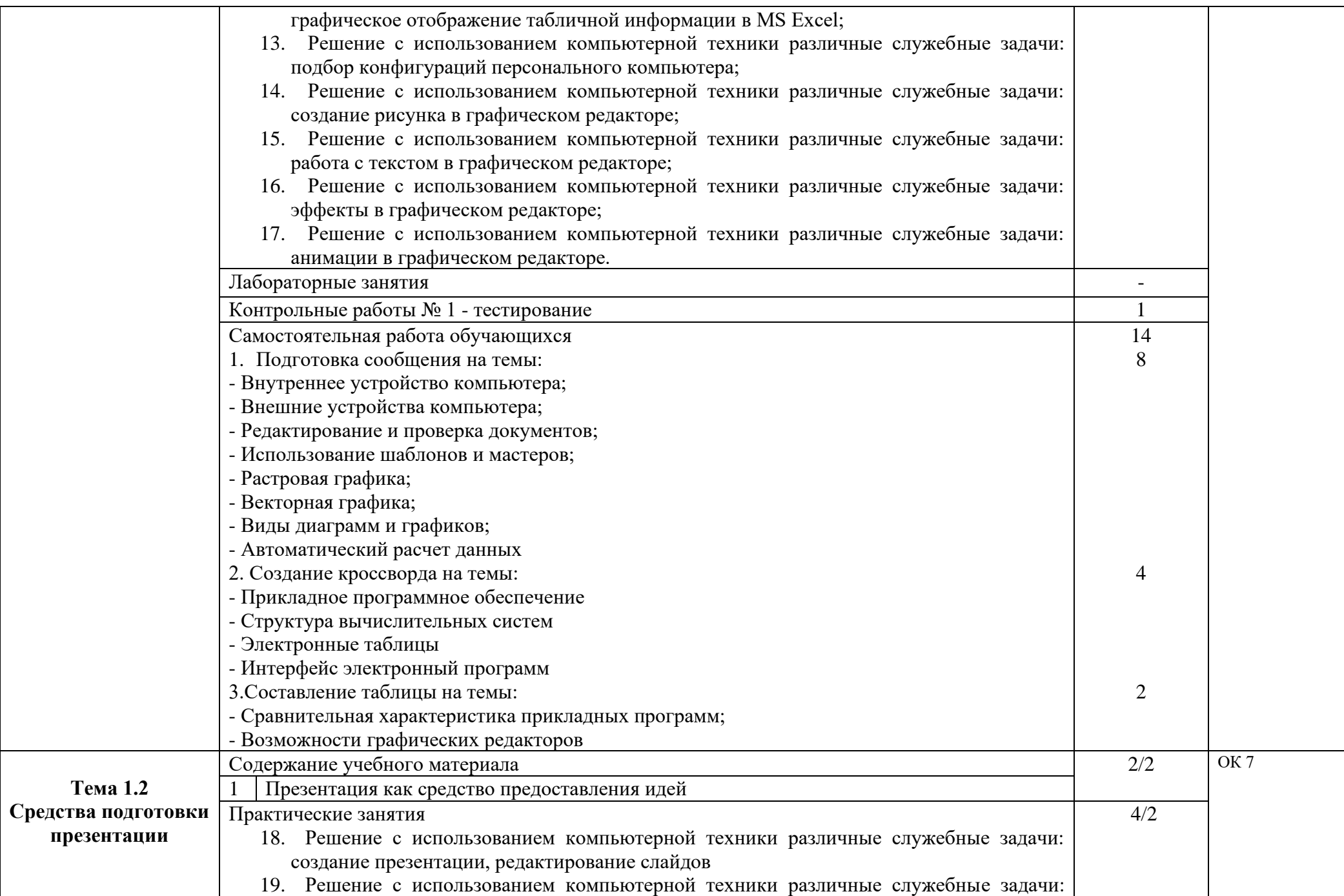

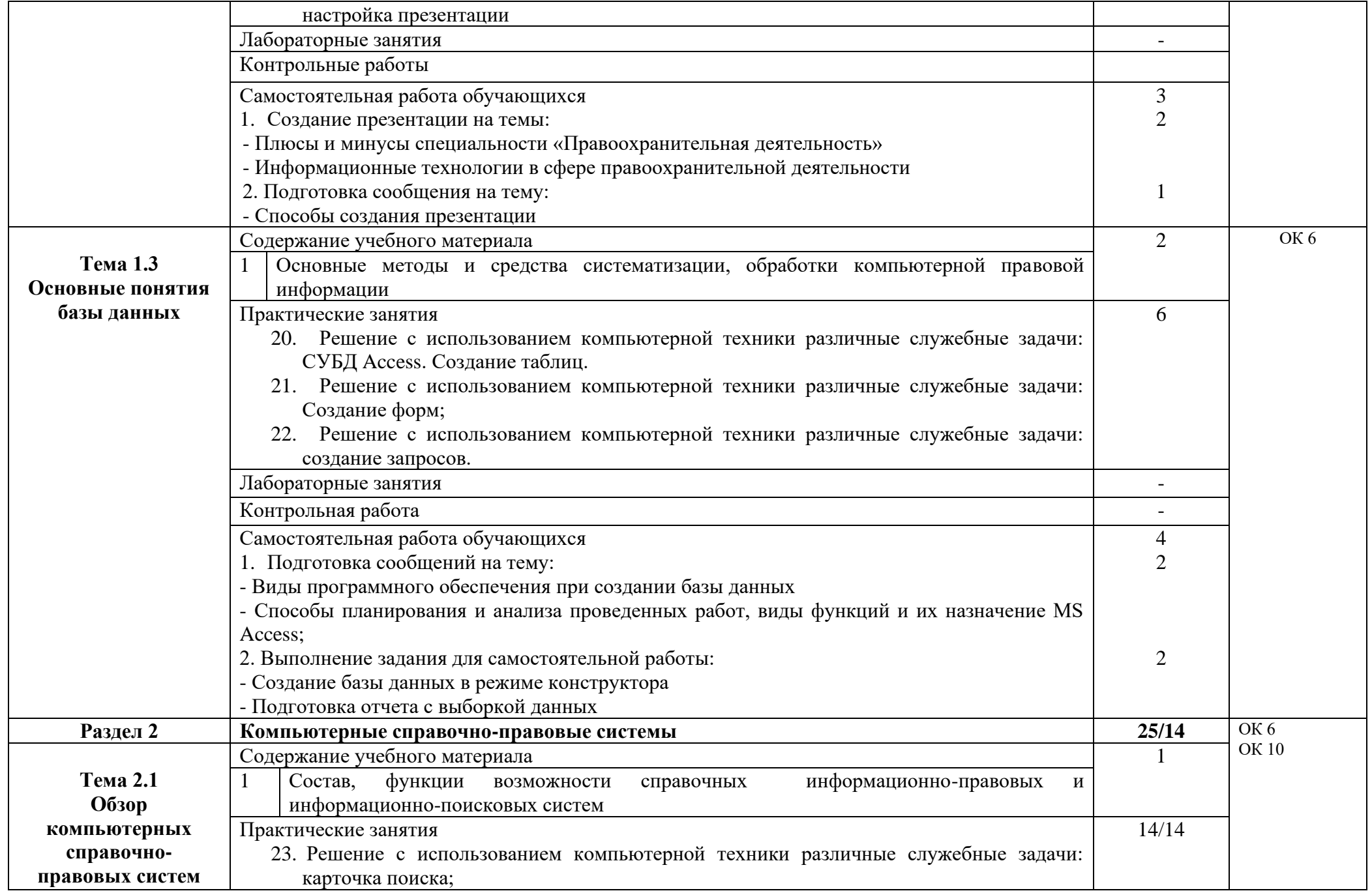

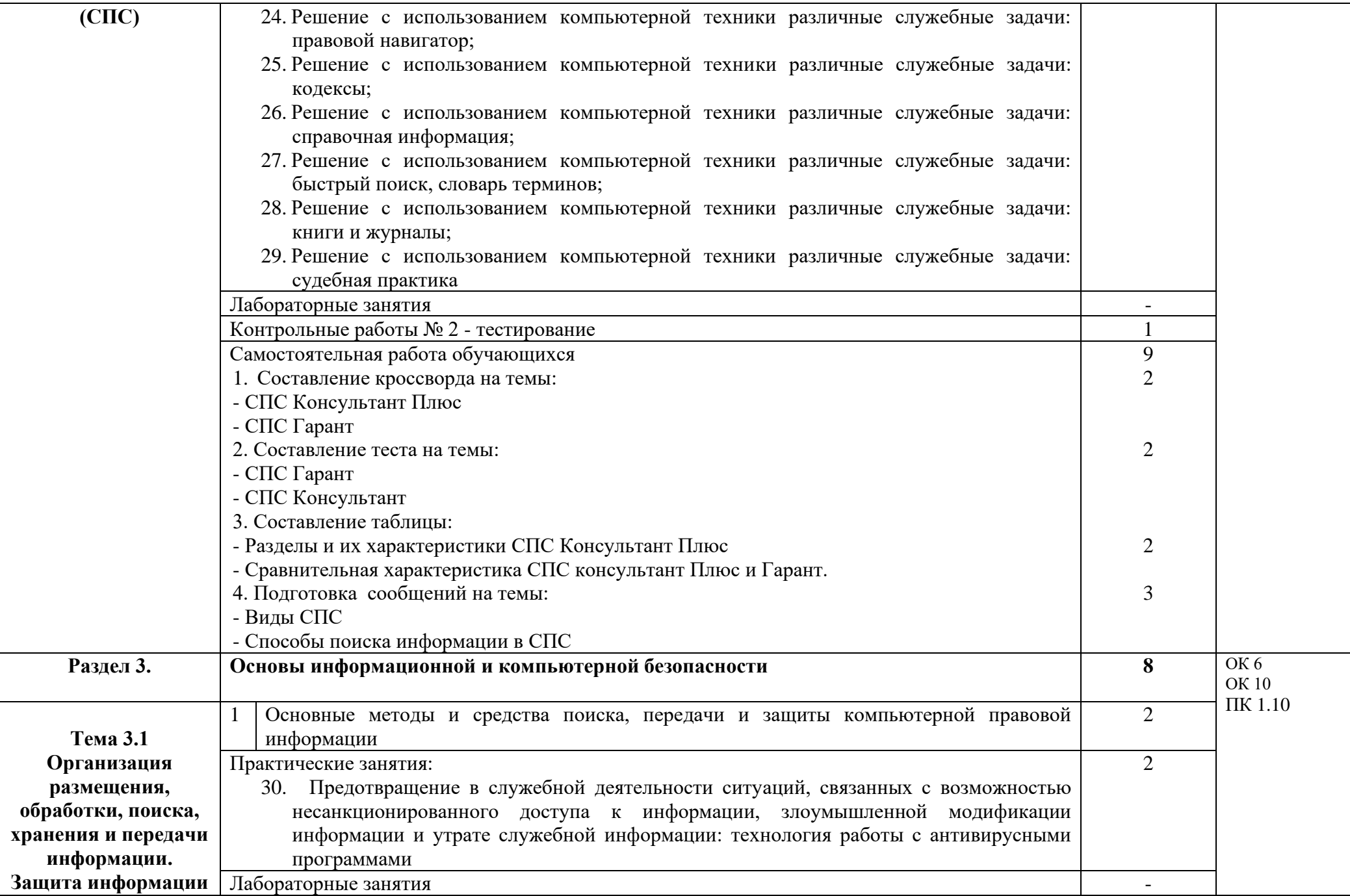

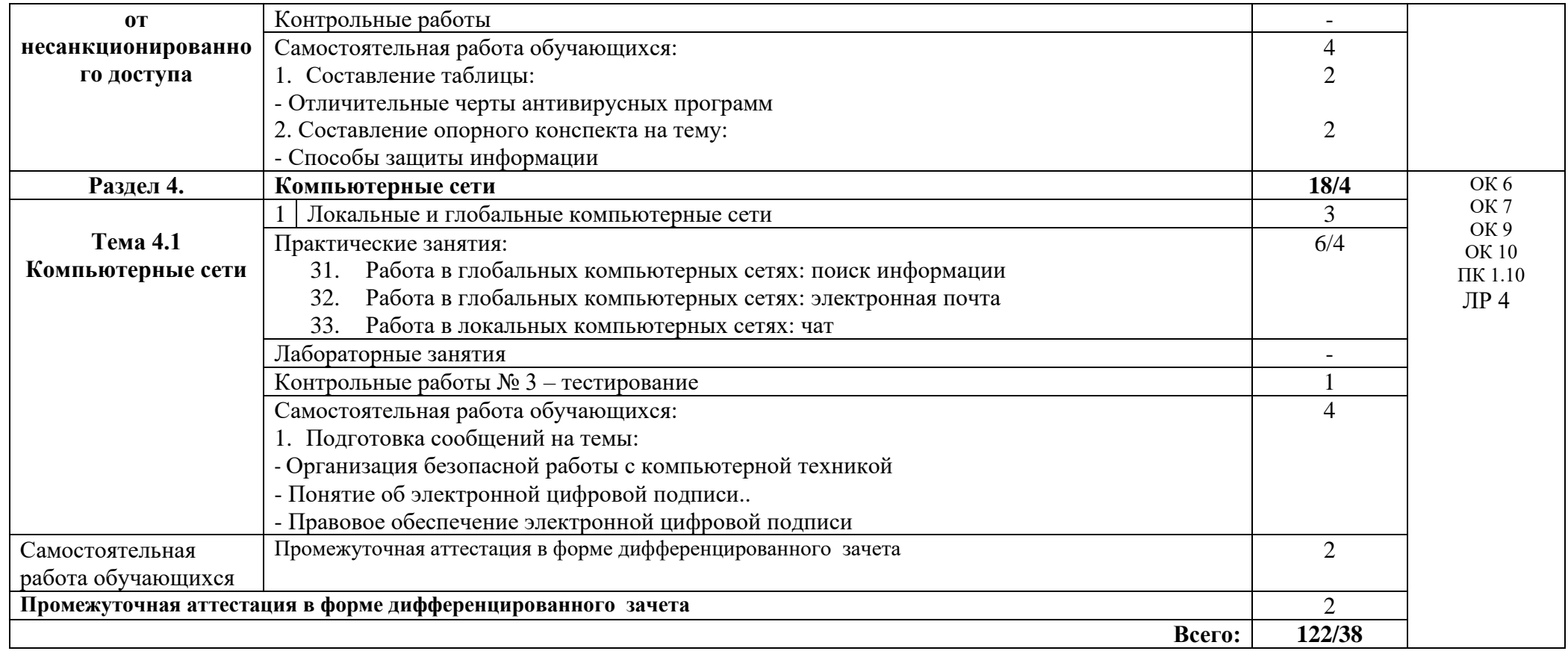

## **3. УСЛОВИЯ РЕАЛИЗАЦИИ ПРОГРАМММЫ УЧЕБНОЙ ДИСЦИПЛИНЫ**

## **3.1. Для реализации программы учебной дисциплины должны быть предусмотрены следующие специальные помещения:**

Кабинет информатики (компьютерные классы):

Доска учебная

Стол преподавателя

Стул преподавателя

Столы ученические

Стулья ученические

Многофункциональное устройство

Автоматизированные рабочие места на 15 обучающихся (Процессор Intel Pentium g5600, оперативная память объемом 8 Гб)

Автоматизированное рабочее место преподавателя Компьютеры с лицензионным программным обеспечением: Microsoft Windows, пакет программ Microsoft Office, Adobe Photoshop, Справочно-правовая система Консультант Плюс.

Электронные презентационные материалы по разделам дисциплины

Мультимедийный проектор (стационарный)

Экран (стационарный)

Шкаф

#### **3.2. Информационное обеспечение обучения.**

#### **3.2.1.Основные источники**

1. Правовая информатика : учебник и практикум для вузов / под редакцией С. Г. Чубуковой. — 3-е изд., перераб. и доп. — Москва: Издательство Юрайт, 2023. — 314 с. — (Высшее образование). — ISBN 978-5-534-03900-9. — Текст : электронный // Образовательная платформа Юрайт [сайт]. — URL: https://urait.ru/bcode/510703

#### **3.2.3.Дополнительные источники**

1. Информационные технологии в юридической деятельности : учебник и практикум для среднего профессионального образования / Т. М. Беляева, А. Т. Кудинов, Н. В. Пальянова, С. Г. Чубукова ; ответственный редактор С. Г. Чубукова. — 3-е изд., перераб. и доп. — Москва : Издательство Юрайт, 2023. — 314 с. — (Профессиональное образование). — ISBN 978-5-534- 00565-3. — Текст : электронный // Образовательная платформа Юрайт [сайт]. — URL: https://urait.ru/bcode/511841

2. УМК по дисциплине

# **4. КОНТРОЛЬ И ОЦЕНКА РЕЗУЛЬТАТОВ ОСВОЕНИЯ УЧЕБНОЙ ДИСЦИПЛИНЫ**

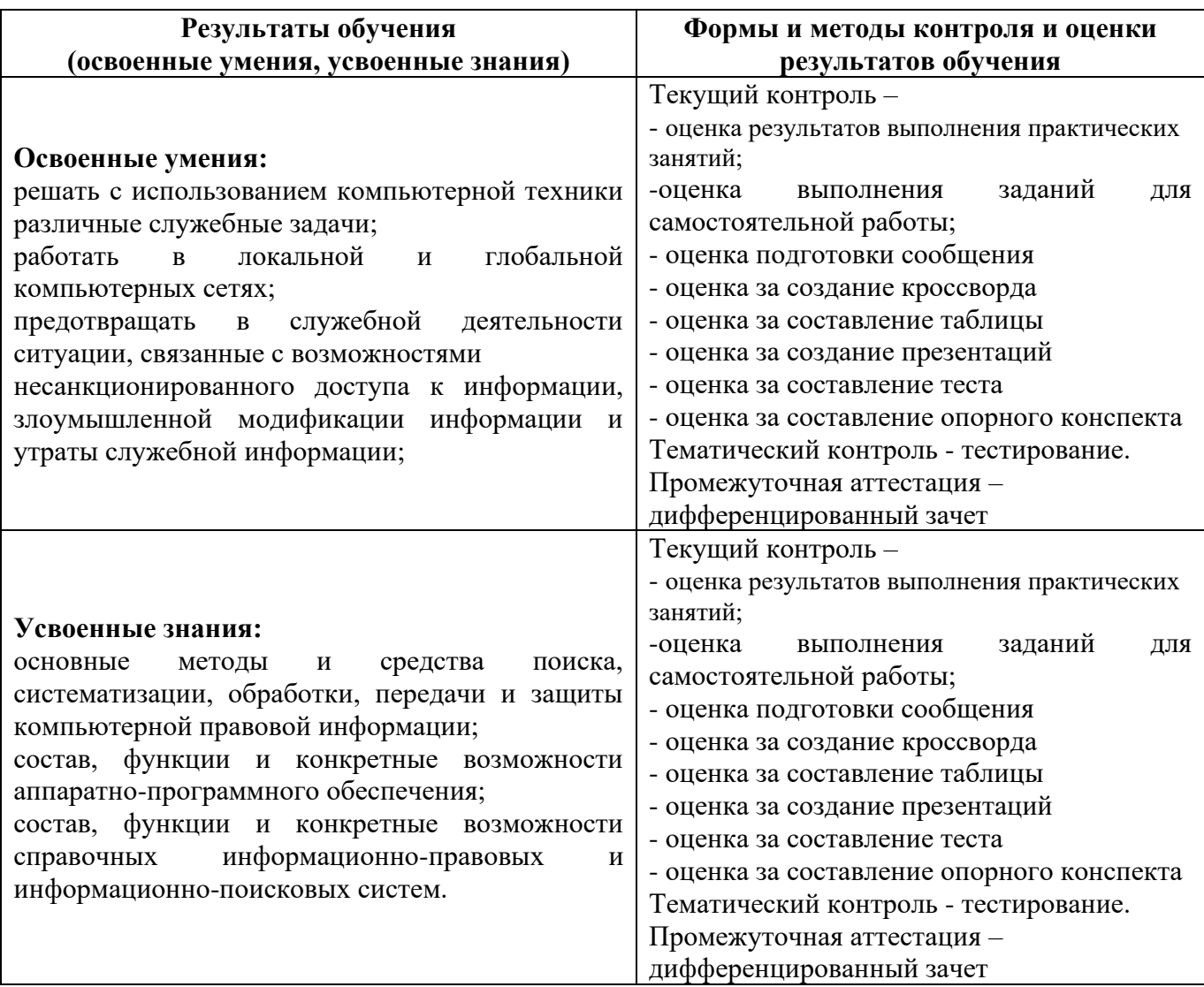

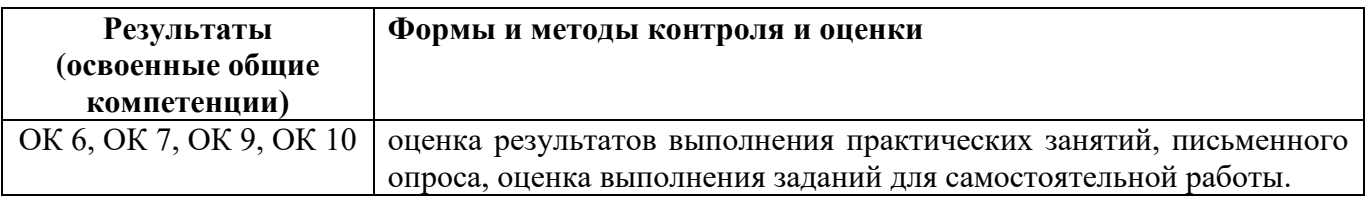

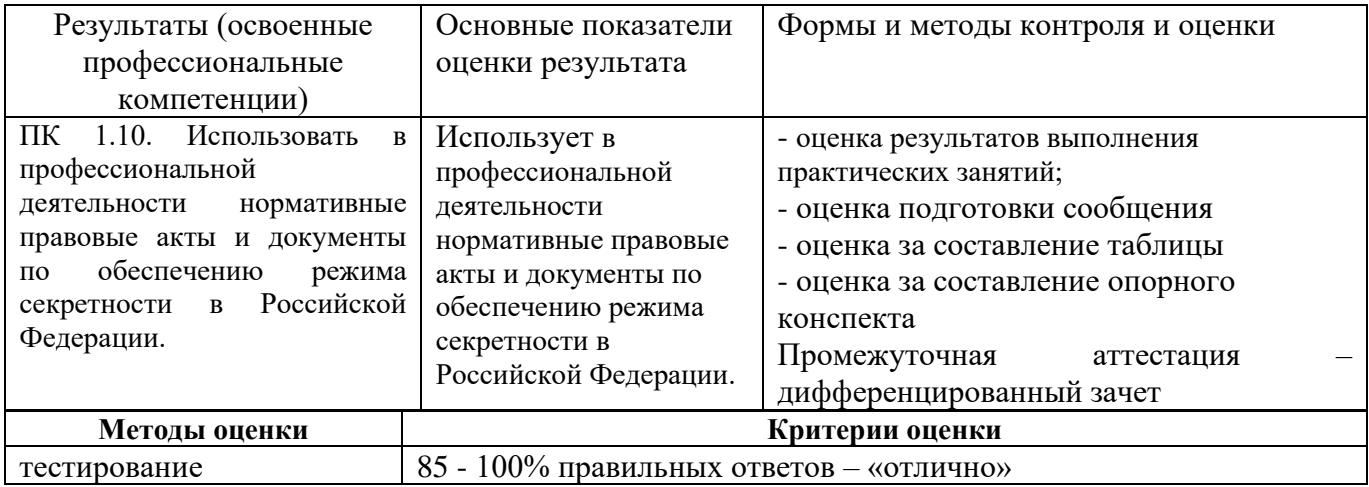

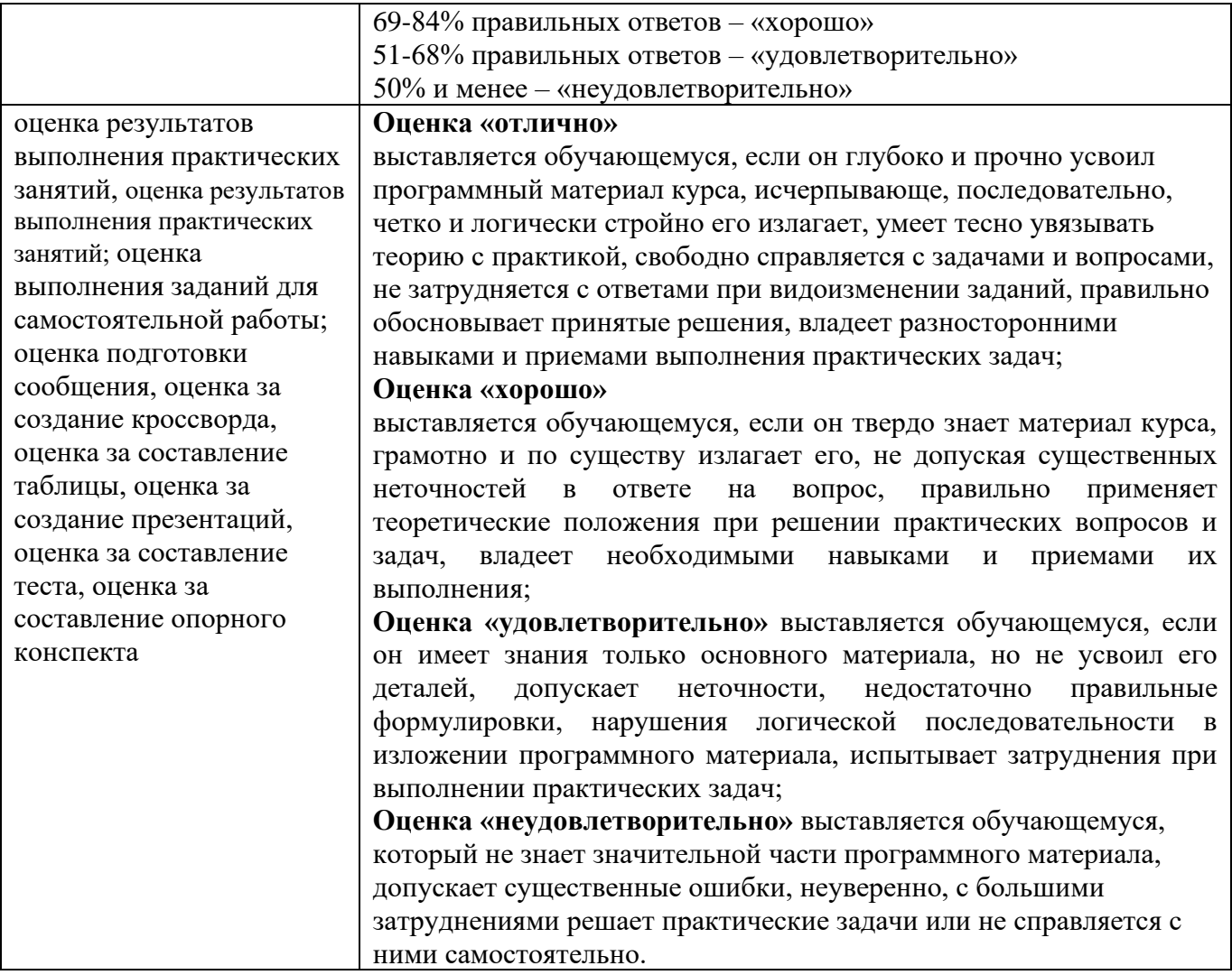